# Time Sync Configuration for IEC/IEEE 60802

Martin Mittelberger (Siemens AG) 01/2023 v02

## 1 Overall structure

This contribution describes the time sync configuration for a 60802 IA end station which is an IA-device connected to an IA-controller.

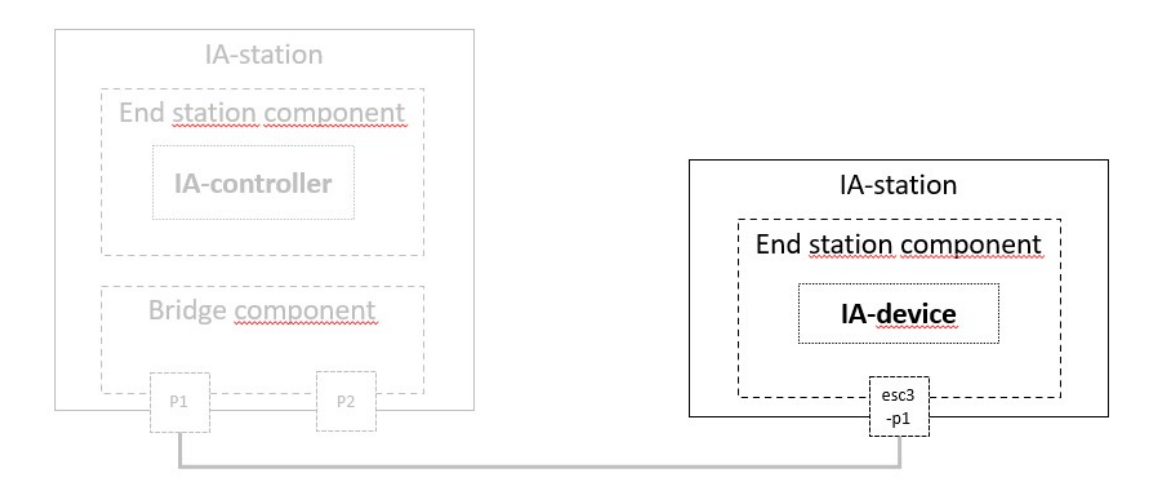

# 2 IA-device properties

- Simple end station with one port
- MAC-Address: aa-bb-cc-dd-ee-ff
- IP-Address: 192.168.0.1
- One external interface: esc3-p1

## 3 YANG Instance File (based on current drafts)

The YANG instance file contains all leaves which are proposed to be mandatory in 60802.

Since there is no released YANG model for time sync now, it is based on ieee1588-ptp (revision 2022-08-30) and ieee802-dot1as-ptp (revision 2022-09-16).

Note: The basis of the instance files is JSON. Despite JSON doesn't allow comments, C-style comments are inserted here for clarification.

## 3.1 Configuration elements

```
{ 
   "ieee1588-ptp:ptp": { 
 "instances": { 
 "instance": [ 
\left\{ \begin{array}{ccc} 0 & 0 & 0 \\ 0 & 0 & 0 \\ 0 & 0 & 0 \\ 0 & 0 & 0 \\ 0 & 0 & 0 \\ 0 & 0 & 0 \\ 0 & 0 & 0 \\ 0 & 0 & 0 \\ 0 & 0 & 0 \\ 0 & 0 & 0 \\ 0 & 0 & 0 \\ 0 & 0 & 0 \\ 0 & 0 & 0 \\ 0 & 0 & 0 & 0 \\ 0 & 0 & 0 & 0 \\ 0 & 0 & 0 & 0 \\ 0 & 0 & 0 & 0 & 0 \\ 0 & 0 & 0 & 0 & 0 \\ 0 & 0 & 0 & 0 & 0 \\ 0 & 0 & 0 & 0"instance-index": 0, // working clock
              "default-ds": { 
                 "domain-number": 32, // working clock
                 "slave-only": true,
                 "sdo-id": 256, // gPTP 
                 "instance-enable": true, 
                 "external-port-config-enable": true, 
                 "instance-type": "oc"
 }, 
              "description-ds": { 
                 "user-description": "60802-Working-Clock"
              }, 
              "ports": { 
                 "port": [ 
\{ "port-index": 0, 
                       "underlying-interface": "esc3-p1", 
                       "port-ds": { 
                          "delay-mechanism": "common-p2p", 
                          "port-enable": true, 
                         "ieee802-dot1as-ptp:sync-receipt-timeout": 3, 
                          "ieee802-dot1as-ptp:use-mgt-one-step-tx-oper": true, 
                         "ieee802-dot1as-ptp:mgt-one-step-tx-oper": 0
 }, 
                       "external-port-config-port-ds": { 
                          "desired-state": "slave"
 } 
 } 
                ] 
              } 
           }, 
\left\{ \begin{array}{cc} 0 & 0 & 0 \\ 0 & 0 & 0 \\ 0 & 0 & 0 \\ 0 & 0 & 0 \\ 0 & 0 & 0 \\ 0 & 0 & 0 \\ 0 & 0 & 0 \\ 0 & 0 & 0 \\ 0 & 0 & 0 \\ 0 & 0 & 0 \\ 0 & 0 & 0 \\ 0 & 0 & 0 \\ 0 & 0 & 0 & 0 \\ 0 & 0 & 0 & 0 \\ 0 & 0 & 0 & 0 \\ 0 & 0 & 0 & 0 & 0 \\ 0 & 0 & 0 & 0 & 0 \\ 0 & 0 & 0 & 0 & 0 \\ 0 & 0 & 0 & 0 & 0 \\ 0 & 0"instance-index": 1, // global time
              "default-ds": { 
                "domain-number": 2, // global time
                 "slave-only": true, 
                 "sdo-id": 256, // gPTP 
                 "instance-enable": true, 
                 "external-port-config-enable": true, 
                 "instance-type": "oc"
              }, 
              "description-ds": { 
                 "user-description": "60802-Global-Time"
              }, 
              "ports": { 
                 "port": [ 
\{ "port-index": 0, 
                       "underlying-interface": "esc3-p1", 
                       "port-ds": { 
                          "delay-mechanism": "common-p2p", 
                          "port-enable": true, 
                          "ieee802-dot1as-ptp:sync-receipt-timeout": 3, 
                          "ieee802-dot1as-ptp:use-mgt-one-step-tx-oper": true, 
                          "ieee802-dot1as-ptp:mgt-one-step-tx-oper": 0
```

```
 }, 
                 "external-port-config-port-ds": { 
               "desired-state": "slave"
 } 
 } 
           ] 
        \rightarrow } 
      ] 
    }, 
     "common-services": { 
      "cmlds": { 
        "ports": { 
          "port": [ 
           \left\{ \right. "port-index": 0, 
              "underlying-interface": "esc3-p1", 
              "link-port-ds": { 
                "log-min-pdelay-req-interval": -3, // 125 ms 
                "version-number": 2, 
                "minor-version-number": 1, 
                "delay-asymmetry": "0", 
                "ieee802-dot1as-ptp:mean-link-delay-thresh": "52428800", 
                                                            // 800*2^16 (800 ns for 100m cable) 
                "ieee802-dot1as-ptp:use-mgt-log-pdelay-req-interval": true, 
                "ieee802-dot1as-ptp:mgt-log-pdelay-req-interval": -3, 
                "ieee802-dot1as-ptp:use-mgt-compute-rate-ratio": true, 
                "ieee802-dot1as-ptp:mgt-compute-rate-ratio": 1, 
                "ieee802-dot1as-ptp:use-mgt-compute-mean-link-delay": true, 
                "ieee802-dot1as-ptp:mgt-compute-mean-link-delay": 1, 
                "ieee802-dot1as-ptp:allowed-lost-responses": 3, 
              "ieee802-dot1as-ptp:allowed-faults": 3
 } 
 } 
 ] 
 } 
 } 
 } 
 }
```
## 3.2 Configuration and status elements

This is the complete instance file including config true and status data.

Status data is marked blue

}

```
{ 
 "ieee1588-ptp:ptp": { 
    "instances": { 
      "instance": [ 
        { 
          "instance-index": 0, 
          "default-ds": { 
            "clock-identity": "AA-BB-CC-DD-EE-FF-00-01", // clock receiver
             "number-ports": 1, 
            "domain-number": 32, 
            "slave-only": true, 
            "sdo-id": 256, 
             "instance-enable": true, 
            "external-port-config-enable": true, 
            "instance-type": "oc", 
            "ieee802-dot1as-ptp:gm-capable": false, 
            "ieee802-dot1as-ptp:current-utc-offset-valid": false, 
             "ieee802-dot1as-ptp:ptp-timescale": false
 }, 
 "description-ds": { 
            "user-description": "60802-Working-Clock" 
          }, 
          "ports": { 
             "port": [ 
\{ "port-index": 0, 
                "underlying-interface": "esc3-p1",
```

```
 "port-ds": { 
                      "port-state": "slave", 
                     "delay-mechanism": "common-p2p", 
                     "port-enable": true, 
                     "ieee802-dot1as-ptp:sync-receipt-timeout": 3, 
                     "ieee802-dot1as-ptp:current-one-step-tx-oper": 0, 
                     "ieee802-dot1as-ptp:use-mgt-one-step-tx-oper": true, 
                     "ieee802-dot1as-ptp:mgt-one-step-tx-oper": 0, 
                     "ieee802-dot1as-ptp:sync-locked": true
 }, 
                   "external-port-config-port-ds": { 
                   "desired-state": "slave" 
 } 
                } 
             ] 
            } 
          }, 
\left\{ \begin{array}{cc} 0 & 0 & 0 \\ 0 & 0 & 0 \\ 0 & 0 & 0 \\ 0 & 0 & 0 \\ 0 & 0 & 0 \\ 0 & 0 & 0 \\ 0 & 0 & 0 \\ 0 & 0 & 0 \\ 0 & 0 & 0 \\ 0 & 0 & 0 \\ 0 & 0 & 0 \\ 0 & 0 & 0 & 0 \\ 0 & 0 & 0 & 0 \\ 0 & 0 & 0 & 0 \\ 0 & 0 & 0 & 0 & 0 \\ 0 & 0 & 0 & 0 & 0 \\ 0 & 0 & 0 & 0 & 0 \\ 0 & 0 & 0 & 0 & 0 \\ 0 & 0 & 0 & 0 & 0 "instance-index": 1, 
            "default-ds": { 
             "clock-identity": "AA-BB-CC-DD-EE-FF-00-03", // clock receiver
              "number-ports": 1, 
              "domain-number": 2, 
              "slave-only": true, 
              "sdo-id": 256, 
              "instance-enable": true, 
              "external-port-config-enable": true, 
              "instance-type": "oc", 
              "ieee802-dot1as-ptp:gm-capable": false, 
              "ieee802-dot1as-ptp:current-utc-offset-valid": false, 
              "ieee802-dot1as-ptp:ptp-timescale": false
            }, 
            "description-ds": { 
              "user-description": "60802-Global-Time" 
 }, 
            "ports": { 
              "port": [ 
\{ "port-index": 0, 
                   "underlying-interface": "esc3-p1", 
                   "port-ds": { 
                      "port-state": "slave", 
                     "delay-mechanism": "common-p2p", 
                     "port-enable": true, 
                     "ieee802-dot1as-ptp:sync-receipt-timeout": 3, 
                     "ieee802-dot1as-ptp:current-one-step-tx-oper": 0, 
                     "ieee802-dot1as-ptp:use-mgt-one-step-tx-oper": true, 
                     "ieee802-dot1as-ptp:mgt-one-step-tx-oper": 0, 
                     "ieee802-dot1as-ptp:sync-locked": true
 }, 
 "external-port-config-port-ds": { 
 "desired-state": "slave" 
 } 
 } 
 ] 
 } 
 } 
      \, \, \, }, 
     "common-services": { 
       "cmlds": { 
          "default-ds": { 
           "clock-identity": "AA-BB-CC-DD-EE-FF-00-02", // local clock 
            "number-link-ports": 1 
\mathbb{R}, \mathbb{R}, \mathbb{R} "ports": { 
            "port": [ 
              { 
                "port-index": 0, 
                 "underlying-interface": "esc3-p1", 
                 "link-port-ds": { 
                   "port-identity": { 
                     "clock-identity": "AA-BB-CC-DD-EE-FF-00-02", 
                     "port-number": 1 
\mathbb{R}, \mathbb{R}, \mathbb{R} "domain-number": 32, 
                   "service-measurement-valid": true,
```

```
 "mean-link-delay": "42", 
                 "scaled-neighbor-rate-ratio": 0, 
                "log-min-pdelay-req-interval": -3, 
                 "version-number": 2, 
                 "minor-version-number": 1, 
                "delay-asymmetry": "0", 
                 "ieee802-dot1as-ptp:cmlds-link-port-enabled": true, 
                 "ieee802-dot1as-ptp:is-measuring-delay": true, 
                "ieee802-dot1as-ptp:as-capable-across-domains": true, 
                "ieee802-dot1as-ptp:mean-link-delay-thresh": "52428800", 
                "ieee802-dot1as-ptp:current-log-pdelay-req-interval": -3, 
                "ieee802-dot1as-ptp:use-mgt-log-pdelay-req-interval": true, 
                 "ieee802-dot1as-ptp:mgt-log-pdelay-req-interval": -3, 
                "ieee802-dot1as-ptp:current-compute-rate-ratio": 1, 
                "ieee802-dot1as-ptp:use-mgt-compute-rate-ratio": true, 
                 "ieee802-dot1as-ptp:mgt-compute-rate-ratio": 1, 
                "ieee802-dot1as-ptp:current-compute-mean-link-delay": 1, 
                "ieee802-dot1as-ptp:use-mgt-compute-mean-link-delay": true, 
               "ieee802-dot1as-ptp:mgt-compute-mean-link-delay": 1,
                "ieee802-dot1as-ptp:allowed-lost-responses": 3, 
                 "ieee802-dot1as-ptp:allowed-faults": 3 
 } 
 } 
 ] 
 } 
 } 
 } 
 } 
}
```
# 4 Instance files with additional elements required for 60802

## 4.1 Configuration elements

```
{ 
 "ieee1588-ptp:ptp": { 
    "instances": { 
       "instance": [ 
        { 
           "instance-index": 0, 
           "default-ds": { 
             "domain-number": 32, 
             "slave-only": true, 
             "sdo-id": 256, 
             "instance-enable": true, 
             "external-port-config-enable": true, 
             "instance-type": "oc", 
             "ptp-timescale-admin": false 
           }, 
           "description-ds": { 
             "user-description": "60802-Working-Clock"
           }, 
           "ports": { 
             "port": [ 
\{ "port-index": 0, 
                 "underlying-interface": "esc3-p1", 
                 "port-ds": { 
                   "delay-mechanism": "common-p2p", 
                   "port-enable": true, 
                   "ieee802-dot1as-ptp:sync-receipt-timeout": 3, 
                   "ieee802-dot1as-ptp:use-mgt-one-step-tx-oper": true, 
                   "ieee802-dot1as-ptp:mgt-one-step-tx-oper": 0
 }, 
                 "external-port-config-port-ds": { 
                  "desired-state": "slave"
 } 
 } 
 ] 
 } 
 }, 
\left\{ \begin{array}{cc} 0 & 0 \\ 0 & 0 \end{array} \right.
```

```
 "instance-index": 1, 
          "default-ds": { 
             "domain-number": 2, 
            "slave-only": true, 
            "sdo-id": 256, 
            "instance-enable": true, 
            "external-port-config-enable": true, 
            "instance-type": "oc", 
            "ptp-timescale-admin": false 
          }, 
          "description-ds": { 
            "user-description": "60802-Global-Time"
           }, 
          "ports": { 
            "port": [ 
              { 
                "port-index": 0, 
                "underlying-interface": "esc3-p1", 
                "port-ds": { 
                   "delay-mechanism": "common-p2p", 
                  "port-enable": true, 
                  "ieee802-dot1as-ptp:sync-receipt-timeout": 3, 
                  "ieee802-dot1as-ptp:use-mgt-one-step-tx-oper": true, 
                  "ieee802-dot1as-ptp:mgt-one-step-tx-oper": 0
                }, 
                "external-port-config-port-ds": { 
                "desired-state": "slave"
 } 
 } 
 ] 
 } 
 } 
     \, \, \, }, 
    "common-services": { 
      "cmlds": { 
        "ports": { 
          "port": [ 
\{ "port-index": 0, 
              "underlying-interface": "esc3-p1", 
              "link-port-ds": { 
                "log-min-pdelay-req-interval": -3, 
                "version-number": 2, 
                "minor-version-number": 1, 
                "delay-asymmetry": "0", 
                "ieee802-dot1as-ptp:mean-link-delay-thresh": "52428800", 
                "ieee802-dot1as-ptp:use-mgt-log-pdelay-req-interval": true, 
                "ieee802-dot1as-ptp:mgt-log-pdelay-req-interval": -3, 
                "ieee802-dot1as-ptp:use-mgt-compute-rate-ratio": true, 
                "ieee802-dot1as-ptp:mgt-compute-rate-ratio": 1, 
                "ieee802-dot1as-ptp:use-mgt-compute-mean-link-delay": true, 
                "ieee802-dot1as-ptp:mgt-compute-mean-link-delay": 1, 
                "ieee802-dot1as-ptp:allowed-lost-responses": 3, 
                "ieee802-dot1as-ptp:allowed-faults": 3
 } 
 } 
 ] 
 } 
 } 
 } 
 }
```
#### 4.2 Configuration and status elements

```
{ 
  "ieee1588-ptp:ptp": { 
    "max-ptp-instances": 2, 
    "max-hot-standby-systems": 1, 
    "gm-capable": { 
"ptp": false,
"arb": false
 } 
    "instances": {
```
}

```
 "instance": [ 
\left\{ \begin{array}{cc} 0 & 0 & 0 \\ 0 & 0 & 0 \\ 0 & 0 & 0 \\ 0 & 0 & 0 \\ 0 & 0 & 0 \\ 0 & 0 & 0 \\ 0 & 0 & 0 \\ 0 & 0 & 0 \\ 0 & 0 & 0 \\ 0 & 0 & 0 \\ 0 & 0 & 0 \\ 0 & 0 & 0 & 0 \\ 0 & 0 & 0 & 0 \\ 0 & 0 & 0 & 0 \\ 0 & 0 & 0 & 0 & 0 \\ 0 & 0 & 0 & 0 & 0 \\ 0 & 0 & 0 & 0 & 0 \\ 0 & 0 & 0 & 0 & 0 \\ 0 & 0 & 0 & 0 & 0 "instance-index": 0, 
              "default-ds": { 
                "clock-identity": "AA-BB-CC-DD-EE-FF-00-01", 
                 "number-ports": 1, 
                 "domain-number": 32, 
                 "slave-only": true, 
                "sdo-id": 256, 
                "instance-enable": true, 
                 "external-port-config-enable": true, 
                 "instance-type": "oc", 
                 "ieee802-dot1as-ptp:gm-capable": false, 
                 "ieee802-dot1as-ptp:current-utc-offset-valid": false, 
"ieee802-dot1as-ptp:ptp-timescale": false
 "ptp-timescale-admin": false, 
                 "application-clock": { 
"clock-source-identity": "AA-BB-CC-DD-EE-FF-00-02", // if instance is gm
"clock-target-identity": "AA-BB-CC-DD-EE-FF-00-03", // if instance is not gm
                   "clock-state": "in-sync",
                } 
 }, 
              "description-ds": { 
                "user-description": "60802-Working-Clock" 
              }, 
              "ports": { 
                 "port": [ 
\{ "port-index": 0, 
                      "underlying-interface": "esc3-p1", 
                      "port-ds": { 
                         "port-state": "slave", 
                        "delay-mechanism": "common-p2p", 
                         "port-enable": true, 
                        "ieee802-dot1as-ptp:sync-receipt-timeout": 3, 
                        "ieee802-dot1as-ptp:current-one-step-tx-oper": 0, 
                        "ieee802-dot1as-ptp:use-mgt-one-step-tx-oper": true, 
                         "ieee802-dot1as-ptp:mgt-one-step-tx-oper": 0, 
                         "ieee802-dot1as-ptp:sync-locked": true
 }, 
                      "external-port-config-port-ds": { 
                         "desired-state": "slave" 
 } 
 } 
               ] 
             } 
           }, 
\left\{ \begin{array}{cc} 0 & 0 & 0 \\ 0 & 0 & 0 \\ 0 & 0 & 0 \\ 0 & 0 & 0 \\ 0 & 0 & 0 \\ 0 & 0 & 0 \\ 0 & 0 & 0 \\ 0 & 0 & 0 \\ 0 & 0 & 0 \\ 0 & 0 & 0 \\ 0 & 0 & 0 \\ 0 & 0 & 0 & 0 \\ 0 & 0 & 0 & 0 \\ 0 & 0 & 0 & 0 \\ 0 & 0 & 0 & 0 & 0 \\ 0 & 0 & 0 & 0 & 0 \\ 0 & 0 & 0 & 0 & 0 \\ 0 & 0 & 0 & 0 & 0 \\ 0 & 0 & 0 & 0 & 0 "instance-index": 1, 
              "default-ds": { 
                "clock-identity": "AA-BB-CC-DD-EE-FF-00-03", 
                 "number-ports": 1, 
                "domain-number": 2, 
                "slave-only": true, 
                 "sdo-id": 256, 
                 "instance-enable": true, 
                 "external-port-config-enable": true, 
                 "instance-type": "oc", 
                 "ieee802-dot1as-ptp:gm-capable": false, 
                 "ieee802-dot1as-ptp:current-utc-offset-valid": false, 
                 "ieee802-dot1as-ptp:ptp-timescale": false
                 "ptp-timescale-admin": false, 
                 "application-clock": { 
                   "clock-source-identity": "AA-BB-CC-DD-EE-FF-00-02", // if instance is gm<br>"clock-source-identity": "AA-BB-CC-DD-EE-FF-00-03", // if instance is not gm
                  "color' = 'green' = 'green' = 'green' = 'green' = 'green'<br>"clock-target-identity": "AA-BB-CC-DD-EE-FF-00-03",
                   "clock-state": "in-sync",
                } 
 }, 
              "description-ds": { 
                "user-description": "60802-Global-Time" 
 }, 
              "ports": { 
                 "port": [ 
\{ "port-index": 0, 
                      "underlying-interface": "esc3-p1", 
                      "port-ds": {
```

```
 "port-state": "slave", 
                   "delay-mechanism": "common-p2p", 
                    "port-enable": true, 
                   "ieee802-dot1as-ptp:sync-receipt-timeout": 3, 
                   "ieee802-dot1as-ptp:current-one-step-tx-oper": 0, 
                   "ieee802-dot1as-ptp:use-mgt-one-step-tx-oper": true, 
                   "ieee802-dot1as-ptp:mgt-one-step-tx-oper": 0, 
                   "ieee802-dot1as-ptp:sync-locked": true
                 }, 
                 "external-port-config-port-ds": { 
                    "desired-state": "slave" 
 } 
 } 
            ] 
         \hspace{0.1cm} \} } 
      ] 
     }, 
     "common-services": { 
       "cmlds": { 
         "default-ds": { 
           "clock-identity": "AA-BB-CC-DD-EE-FF-00-02", 
           "number-link-ports": 1 
\mathbb{R}, \mathbb{R}, \mathbb{R} "ports": { 
           "port": [ 
\{ "port-index": 0, 
               "underlying-interface": "esc3-p1", 
               "link-port-ds": { 
                 "port-identity": { 
                   "clock-identity": "AA-BB-CC-DD-EE-FF-00-02", 
                   "port-number": 1 
\mathbb{R}, \mathbb{R}, \mathbb{R} "domain-number": 32, 
                 "service-measurement-valid": true, 
                 "mean-link-delay": "42", 
                 "scaled-neighbor-rate-ratio": 0, 
                 "log-min-pdelay-req-interval": -3, 
                 "version-number": 2, 
                 "minor-version-number": 1, 
                 "delay-asymmetry": "0", 
                 "ieee802-dot1as-ptp:cmlds-link-port-enabled": true, 
                 "ieee802-dot1as-ptp:is-measuring-delay": true, 
                 "ieee802-dot1as-ptp:as-capable-across-domains": true, 
                 "ieee802-dot1as-ptp:mean-link-delay-thresh": "52428800", 
                 "ieee802-dot1as-ptp:current-log-pdelay-req-interval": -3, 
                 "ieee802-dot1as-ptp:use-mgt-log-pdelay-req-interval": true, 
                 "ieee802-dot1as-ptp:mgt-log-pdelay-req-interval": -3, 
                 "ieee802-dot1as-ptp:current-compute-rate-ratio": 1, 
                 "ieee802-dot1as-ptp:use-mgt-compute-rate-ratio": true, 
                 "ieee802-dot1as-ptp:mgt-compute-rate-ratio": 1, 
                 "ieee802-dot1as-ptp:current-compute-mean-link-delay": 1, 
                 "ieee802-dot1as-ptp:use-mgt-compute-mean-link-delay": true, 
                 "ieee802-dot1as-ptp:mgt-compute-mean-link-delay": 1, 
                 "ieee802-dot1as-ptp:allowed-lost-responses": 3, 
                 "ieee802-dot1as-ptp:allowed-faults": 3 
 } 
 } 
 ] 
 } 
 } 
 } 
 } 
}
```
## 5 Questions

Is the selection of YANG elements correct?

Are the chosen values of this example correct?